# Задача A. Вписанная окружность

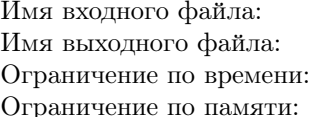

incircle.in incircle.out 1 секунда 16 мегабайт

Треугольник задан координатами своих вершин. Найдите центр вписанной в него окружности.

### Формат входного файла

Шесть чисел — координаты вершин треугольника..

#### Формат выходного файла

Координаты центра вписанной в данный треугольник окружности.

#### Пример

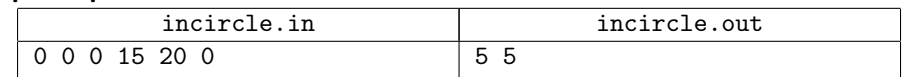

# Задача B. Площадь многоугольника

Имя входного файла: area.in Имя выходного файла: area.out Ограничение по времени: 1 секунда Ограничение по памяти: 64 мегабайт

## Формат входного файла

В первой строке одно число  $N$  ( $3 \le N \le 100000$ ). Далее в  $N$  строках по паре чисел –— координаты очередной вершины простого многоугольника в порядке обхода по или против часовой стрелки.

## Формат выходного файла

Одно число — величина площади приведённого многоугольника.

#### Пример

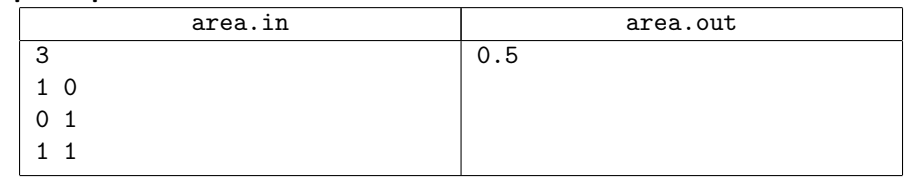

# Задача C. Выпуклый многоугольник

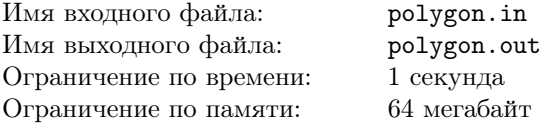

### Формат входного файла

В первой строке одно число  $N$  ( $3 \leq N \leq 100000$ ). Далее в  $N$  строках по паре целых чисел — координаты очередной вершины простого многоугольника в порядке обхода по или против часовой стрелки.

## Формат выходного файла

Одна строка «YES», если приведённый многоугольник является выпуклым, и «NO» в противном случае.

#### Пример

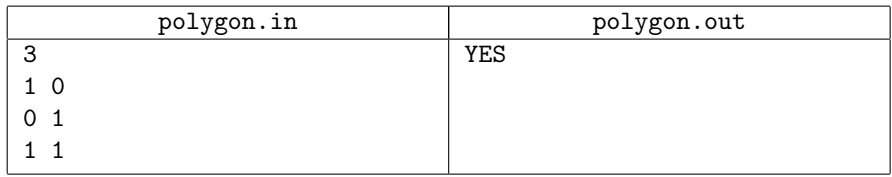

# Задача D. Точка в многоугольнике

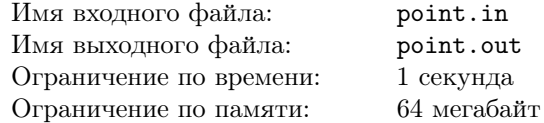

## Формат входного файла

В первой строке три числа –  $N$  (3  $\leq N \leq 100000$ ) и координаты точки. Далее в *N* строках по паре чисел — координаты очередной вершины простого многоугольника в порядке обхода по или против часовой стрелки.

#### Формат выходного файла

Одна строка «YES», если заданная точка содержится в приведённом многоугольнике или на его границе, и «NO» в противном случае.

### Пример

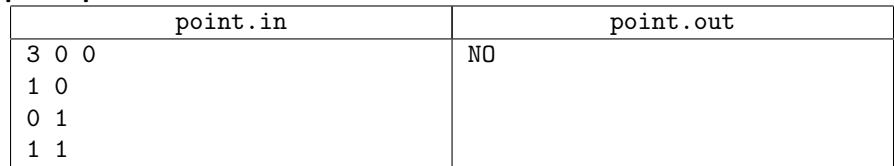

# Задача E. Касательная к окружности

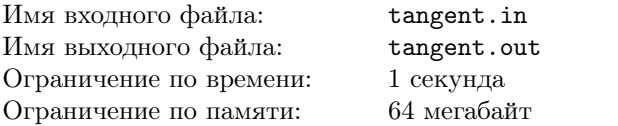

Вам задана окружность и точка. Точка может лежать вне окружности, на ее границе, а также внутри окружности. Необходимо провести касательные к окружности (если это возможно) и найти точки касания.

> $P_{\alpha}$  $P_{2}$

# Формат входного файла

В первой строке входного файла находятся два числа — координаты центра окружности *P*0. Во второй строке записан радиус окружности *r*. В третьей строке находятся два числа — координаты точки *P*1.

# Формат выходного файла

В первой строке выходного файла выведите количество точек касания (0, 1 или 2). В случае одной точки касания выведете во второй строке координаты этой сначала первой, а затем второй окружности.

точки. В случае двух точек касания выведите во второй строке координаты точки  $P_3$ , в третьей длины векторов  $\overrightarrow{P_1P_3}$  и  $\overrightarrow{P_3P_2}$ , в следующих двух строках должны находиться координаты точек касания.

#### Пример

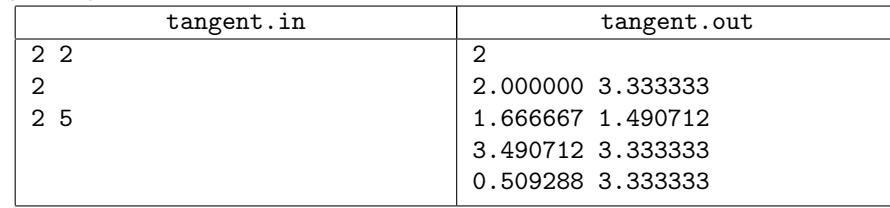

# Задача F. Две окружности

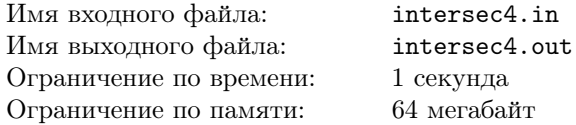

Вам заданы две окружности. Необходимо выяснить, пересекаются ли заданные окружности и найти точки их пересечения.

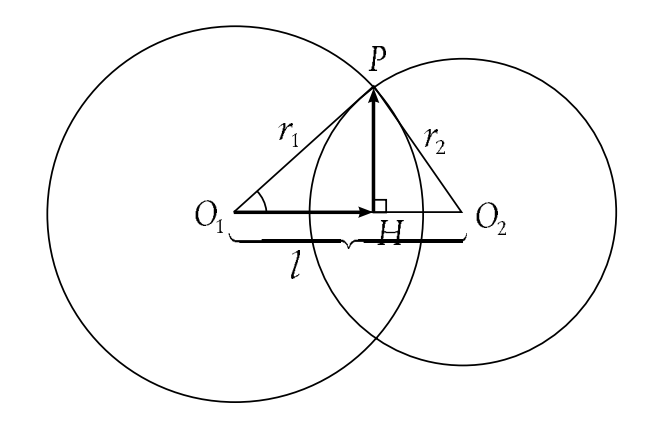

# Формат входного файла

В первых двух строках находятся по три числа — координаты центра и радиус

## Формат выходного файла

В первой строке выходного файла выведите количество точек пересечения (0, 1, 2 или 3, если их количество бесконечно). В случае одной точки пересечения выведете во второй строке координаты этой точки. В случае двух точек пересечения выведите во второй строке координаты точки *H*, в третьей длины векторов  $\overrightarrow{OH}$  и  $\overrightarrow{HP},$  в следующих двух строках должны находиться координаты точек пересечения.

## Пример

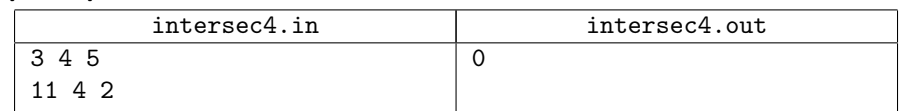

# Задача G. Выпуклая оболочка

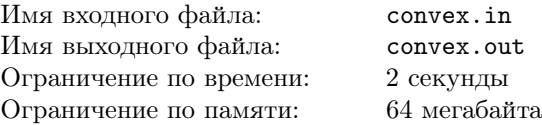

На плоскости даны *N* точек. Вам требуется построить выпуклую оболочку данного множества точек и вывести длину её периметра.

# Формат входного файла

Первая строка содержит количество точек *N*, (1 *≤ N ≤* 20 000). Каждая из последующих *N* строк содержит два целых числа — координаты *x<sup>i</sup>* и *y<sup>i</sup>* .

## Формат выходного файла

Выведите в выходной файл длину периметра выпуклой оболочки.

# Пример

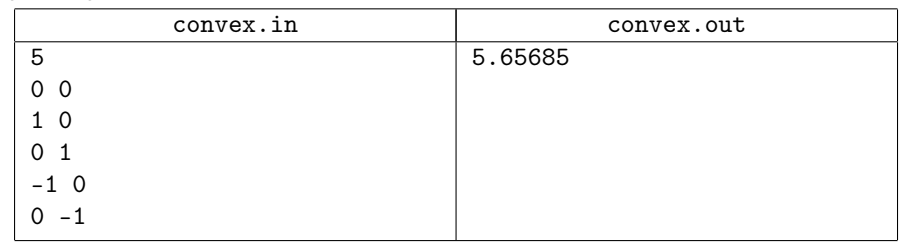

# Задача H. Circular Area

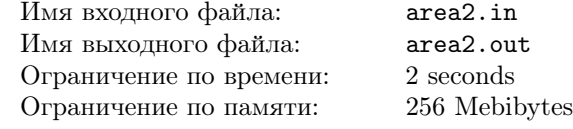

Your task is to write a program, which, given two circles, calculates the area of their intersection with the accuracy of two digits after decimal point.

## Формат входного файла

In the single line of input file there are space-separated real numbers  $x_1, y_1, r_1, x_2, y_2, r_2$ . They represent center coordinates and radii of two circles.

Coordinates are non-negative and do not exceed 1000 by absolute value.

## Формат выходного файла

The output file must contain single real number — the area.

#### Пример

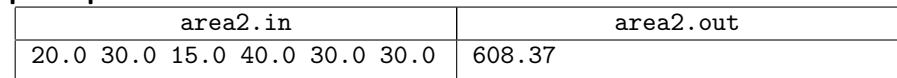